$4ZL-07$ 

# 3D アバターによるバーチャル講義コンテンツ収録のための単眼 カメラを用いた全身トラッキングとオブジェクト操作 UI の提案

松本 拓未† 佐々木 茂†† 田中 誠一†††

帝京大学大学院理工学研究科総合理工学専攻† 帝京大学理工学部情報電子工学科††

文星芸術大学美術学部美術学科マンガ専攻†††

### **1.** はじめに

近年,動画配信サイトなどで,2D/3D アバター で演じての配信が広く行われている.3D モデル のアバターを演じる場合は,ヘッドマウントデ ィスプレイ(HMD)とコントローラ,トラッカーを 身につけて全身のモーションをキャプチャする 手法や, Web カメラ等で顔の表情と上半身, 場合 によっては手の仕草や全身の姿勢をキャプチャ する手法が用いられる.

また, 3D アバターを纏いバーチャル空間でさ まざまな体験をするメタバース上のコンテンツ 等も数多く提供されるようになってきており, メタバースや VR の教育分野での活用も多く見ら れるようになるとともに反転授業の実践も見受 けられるようになった.

メタバース・バーチャル空間を反転授業向け の事前学習教材として活用する実践の例として, 矢野の例がある[1][2][3].

VR の特徴として没入感が高いという点があり、 バーチャル空間内ではアバターにより表情やジ ェスチャーが伝わりやすくなるとおもわれるこ とから,反転授業の事前学習コンテンツをバー チャル空間内で,3D のアバターが教員の代わり に説明することで,学生が興味を持ちやすくな ることや講義コンテンツをより注視することを 促し,結果として講義内容についての理解を深 める要因になるのではないかと考えられる.事 前学習は学生が好きな時間に個々に取り組むも のであるため,教員がリアルタイムで説明する ことはできない.そのため教員役のアバターはノ ンプレイヤー キ ャ ラ ク タ ー (Non Player Character, NPC)として実装する必要がある. NPC の 3D アバターがスライド等を用いて説明す る講義コンテンツの収録には、アバターの演者 の全身および表情のトラッキングに加え、バー

Proposal of whole-body tracking and object control UI with a monocular camera for recording virtual lecture contents by 3D avatar

チャル空間内の移動・スライドやポインタの操 作なども行えるようにする必要がある。

本研究では、単眼カメラを用いた全身及び表 情トラッキング、バーチャル空間内でのジェス チャ認識による移動や、スライド・ポインタオ ブジェクト等を操作するための UI を統合した機 能を提案し、試験的に実装した。

## **2.** バーチャル講義コンテンツの概要

本研究で作成するバーチャル講義コンテンツ は,バーチャル空間で NPC のアバターがスライ ドを使い説明するものである. NPC のアバターの 動作については,全身あるいは上半身の動きと, 顔の表情、両手の仕草を単眼カメラでキャプチ ャする. キャプチャしたアニメーションは、全 身の動作と手の仕草については BVH 形式でファ イルに記録する. 顔の表情については、独自の 形式でテキストファイルに記録する.アバター の動きに加えて,スライドの切り替えについて も記録する.音声は,合成音声で記録したもの を用い,リップシンクによりアバターの口の動 きと同期させた.

記録したバーチャル講義コンテンツは、独自 に開発した VR アプリ上でユーザが再生する.

バーチャル講義コンテンツ収録システムでは, スライドの説明をする教員役の演者が収録の操 作も行う. 収録システムは、コンテンツを再生 する VR アプリをベースに作成しており, 教員役 の演者は,バーチャル空間で動く自身のアバタ ーを見ながらスライドの説明をする. 本研究の VR アプリは, PC のディスプレイに表示するもの であり,Web カメラと組み合わせて使用する. HMD とコントローラは用いない. スライドの切り 替えやポインタオブジェクトの操作は,バーチ ャル空間内に配置したボタンオブジェクト等で 行う.

このような機能と UI を備えた,バーチャル講 義コンテンツ収録システムと、収録したコンテ ンツを再生して閲覧できる VR アプリを開発した.

#### **3.**バーチャル講義コンテンツ収録システム

本研究で開発したバーチャル講義コンテンツ 収録シシテムでは,全身と手,および顔の表情

<sup>†</sup>Matsumoto Takumi, ††Sasaki Shigeru・Teikyo University

<sup>†††</sup>Tanaka Seiichi・Bunsei University of Art

のキャプチャについては著者らの開発したシス テム[4]を用いている. 本システムでは、これら のキャプチャに加えて,腕を振るジェスチャー によってアバターが移動する UI[5]も備えている. 全身と手の動作の記録は BVH Tools の BVHRecorder[6]を用いているが,表情およびス ライド切り替えについては独自のプログラムで 記録する.リップシンクには uLipSync[7]を用い ている.

バーチャル講義コンテンツ収録システムは Unity2022.3.12f1 で作成している.本システム は現状では Unity エディタ上で実行する. 図 1

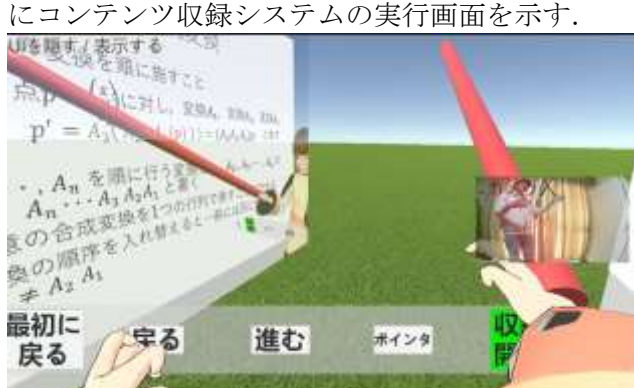

図1 バーチャル講義コンテンツ収録システムの実行画面 画面上に配置されているボタン等は、収録開 始前の設定等に用いるものであり,収録の開始 と終了,スライドの切り替えやポインタオブジ ェクトの操作は,バーチャル空間内のボタン等 で行う.これは,収録される教員役の演者の動 作が、バーチャル空間内で自然なものとなるこ とを意図している.

## **4.** バーチャル講義コンテンツを閲覧する **VR** アプリ

記録したバーチャル講義コンテンツは、独自 に開発した VR アプリ上でユーザが再生する. 本 研究で作成した VR アプリでは、アバターおよび スライドの動作を記録した BVH ファイルおよび 独自形式のファイルを読み込んで,アプリ内に 用意してあるアバターとスライドの動作を再生 する. ユーザは VR アプリ内で説明をするアバタ ー・切り替わるスライド・それらに合わせて再 生される説明の音声により,講義コンテンツを 閲覧する.図 2 に講義コンテンツを閲覧する VR アプリの実行画面を示す. ユーザは VR アプリ上 でスライドと教員役のアバターの近くに配置さ れたボタンを押すことで,講義コンテンツを再 生できる. 現状では、この VR アプリも PC のデ ィスプレイを用いている.

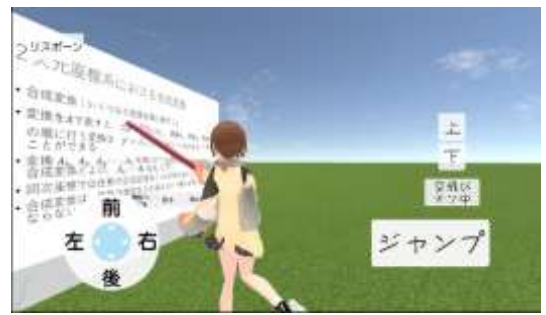

図 2 講義コンテンツを閲覧する VR アプリの実行画面

#### **5.** 結果と考察

本研究で作成したバーチャル講義コンテンツ収 録システムで,講義を行う教員役のアバターの 全身と表情の動作を収録することができた.ま た, VR アプリ上で収録した講義コンテンツを再 生することができた. 松田らは仮想空間内を案 内・紹介するキャラクターエージェントの開発 手法として HMD を用いる方法を提案している[8]. アバターの動作を記録する点は本研究と同じだ が,松田らの手法では顔の表情が記録されない. 一方,本研究の手法では顔の表情も記録される が,演者は PC のディスプレイでモニターするた め得られるバーチャル空間内の情報が HMD を用 いる場合よりも限定的である.この点はどちら を優先するかトレードオフであると考えられる. 参考文献

[1] 矢野浩二朗,反転学習むけ事前学習教材としてのバ ーチャル空間の活用,2021 PC カンファレンス 論文 集,pp.73--75,2021

[2] Kojiro Yano, Production of instructional videos using a virtual presentation room on a mobile head-mounted display, ICAT-EGVE 2019, 2019 [3]「素人でもわかる VR シリーズ 第6回 – VR を活用し た オ ン ラ イ ン 授 業 配 信 - 」 https://www.youtube.com/watch?v=fiZprs0d7zg&t=247s (2024 年 1 月 7 日閲覧) [4] 松本拓未, 佐々木茂,田中誠一,一般的な単眼カ メラによる表情・骨格の認識とアバターへの反映に関す る研究,情報処理学会第 84 回全国大会,6ZM-04,pp.4- 1041 - 4-1042 ,2022 [5] 松本拓未, 佐々木茂, 田中誠一, 単眼カメラによる 全身トラッキングを用いた 3D アバターの姿勢の同期と UI を包括的に扱う手法に関する研究, 情報処理学会第 85 回全国大会, 4ZK-08, pp.4-799 - 4-800 (2023) [6] "BVH Tools for Unity", https://github.com/emilianavt/BVHTools, (2024 年 1 月 7 日閲覧) [7] "uLipSync", https://github.com/hecomi/uLipSync, (2024年1月7日 閲覧)

[8] 松田 康生, 矢野 浩二朗, 自分の分身として仮想空 間内を案内・紹介するキャラクターエージェントの開発 手法の提案, 第 24 回日本バーチャルリアリティ学会大 会論文集, 2019